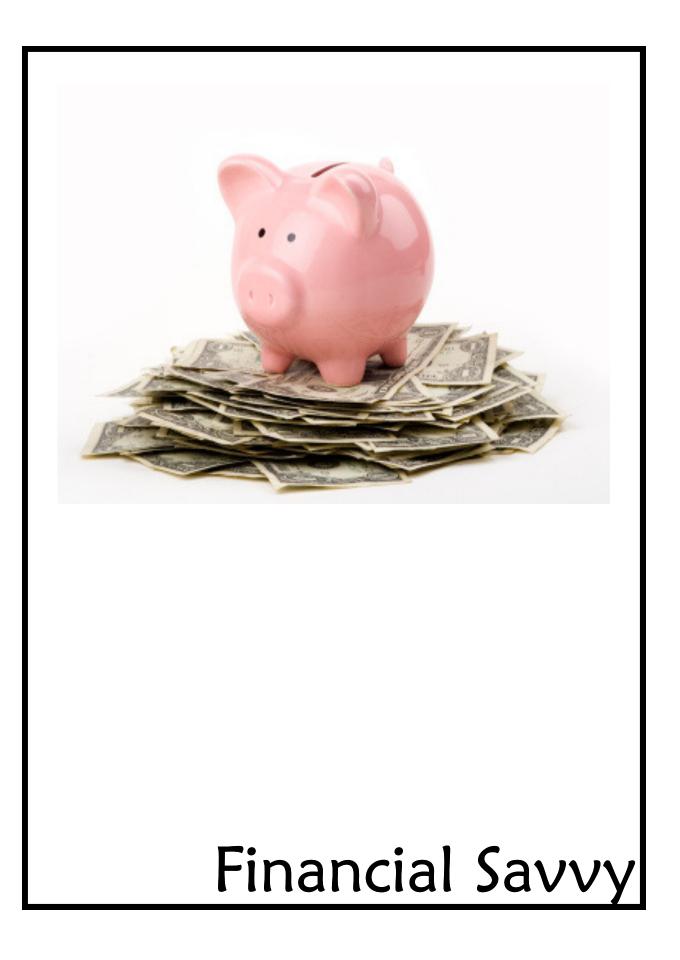

#### INSIDE WILL INCLUDE:

- 1. 12- month tabs (Jan.—Dec)
- 2. Clear page protectors for each month
  - $\Rightarrow$  Print tax sheet for each month
    - Drop in ALL receipts for the month, total all receipts and add to tax sheet
  - ⇒ Customer Bank copy of receipt
  - $\Rightarrow$  MK bank statement
  - ⇒ Copy of monthly commission check
  - ⇒ MK Corp InTouch receipts-circle UPS shipping
  - ⇒ Weekly accomplishments
  - $\Rightarrow$  Mileage log

#### ON YOUR DESK:

- 1. CONTAINER: bin, box, basket, etc.
  - $\Rightarrow$  Mini card files w/tabs labeled as:
    - $\Rightarrow$  To Be Entered
    - $\Rightarrow$  1-31, 2 days, 2 weeks
    - ⇒ Waiting For Product
    - ⇒ Payment Plans/Need Payment
- 2. CUSTOMER BINDER A-Z
  - $\Rightarrow$  A-Z Tabs
  - ⇒ Clear page protectors for each customer

## PROFILE CARD INSTRUCTIONS

- $\Rightarrow$  Go to MK InTouch and enter your customer's information.
- ⇒ File the customer profile card in the Customer Binder in their own page protector under the first letter of their last name.

### RECEIPT INSTRUCTIONS

- ⇒ Go to MK InTouch and enter your customer's order and complete your weekly accomplishment sheet.
- $\Rightarrow$  Put a pink highlighted check on the receipt when entered.
- ⇒ File receipt in container on your desk in the corresponding tab for 2 days later.
- ⇒ Every day check this container and follow-up with the customer(s) who are filed under that date. (Example: April 24 would be tab 24)
- ⇒ Once you follow-up with a customer after 2 days then mark the receipt with a star and move it to the tab that corresponds with 2 weeks later.
- ⇒ Lastly, once you properly followed-up on day 2 and week 2 file the top copy of the receipt behind the profile card in your Customer Binder.

#### WEEKLY ACCOMPLISHMENT INSTRUCTIONS

 $\Rightarrow$  Go to MK InTouch

Business Tools

Weekly Accomplishments

Enter Weekly Accomplishments

 $\Rightarrow$  Correctly enter your information & submit.

# Track Your Profit Month/Year:

| SALES                               | DISCOUNT                                 | SUB-<br>TOTAL           | INVENTORY<br>50%                                                                                                    | BUSINESS<br>EXPENSE<br>10%                                                                                                  | PROFIT<br>40%   | LOAN/CREDIT<br>PAYMENT                                                   | TOTAL<br>EARNINGS                                                                                                    |
|-------------------------------------|------------------------------------------|-------------------------|----------------------------------------------------------------------------------------------------|----------------------------------------------------------------------------------------------------|-----------------|--------------------------------------------------------------------------|----------------------------------------------------------------------------------------------------|
| Total \$ amount<br>of product sold. | Total \$ amount of<br>discount(s) given. | Sales minus<br>Discount | Sub-Total x .50<br>Deposit this into your<br>MK business account to<br>purchase additional<br>inventory and re-stock. | Sub-Total x .10<br>Deposit this into your<br>MK business account to<br>use for Event Registra-<br>tions, Meeting Fees, etc. | Sub-Total x .40 | Enter how much you will<br>pay against any business<br>loan/credit card. | Profit minus<br>Loan/Credit Payment<br>This is <i>YOUR</i> money!<br>How will you spend it or<br>what are you saving it for? |
|                                     |                                          |                         |                                                                                                    |                                                                                                    |                 |                                                                          |                                                                                                    |
|                                     |                                          |                         |                                                                                                    |                                                                                                    |                 |                                                                          |                                                                                                    |
|                                     |                                          |                         |                                                                                                    |                                                                                                    |                 |                                                                          |                                                                                                    |
|                                     |                                          |                         |                                                                                                    |                                                                                                    |                 |                                                                          |                                                                                                    |
|                                     |                                          |                         |                                                                                                    |                                                                                                    |                 |                                                                          |                                                                                                    |
|                                     |                                          |                         |                                                                                                    |                                                                                                    |                 |                                                                          |                                                                                                    |
|                                     |                                          |                         |                                                                                                    |                                                                                                    |                 |                                                                          |                                                                                                    |
|                                     |                                          |                         |                                                                                                    |                                                                                                    |                 |                                                                          |                                                                                                    |
|                                     |                                          |                         |                                                                                                    |                                                                                                    |                 |                                                                          |                                                                                                    |
|                                     |                                          |                         |                                                                                                    |                                                                                                    |                 |                                                                          |                                                                                                    |
|                                     |                                          |                         |                                                                                                    |                                                                                                    |                 |                                                                          |                                                                                                    |
|                                     |                                          |                         |                                                                                                    |                                                                                                    |                 |                                                                          |                                                                                                    |
|                                     |                                          |                         |                                                                                                    |                                                                                                    |                 |                                                                          |                                                                                                    |
|                                     |                                          |                         |                                                                                                    |                                                                                                    |                 |                                                                          |                                                                                                    |
|                                     |                                          |                         |                                                                                                    |                                                                                                    |                 |                                                                          |                                                                                                    |
|                                     |                                          |                         |                                                                                                    |                                                                                                    |                 |                                                                          |                                                                                                    |
|                                     |                                          |                         |                                                                                                    |                                                                                                    |                 |                                                                          |                                                                                                    |
|                                     |                                          |                         |                                                                                                    |                                                                                                    |                 |                                                                          |                                                                                                    |

|                            | COME AND EXPENSE SUMMARY FOR<br>MARY KAY CONSULTANTS<br>Prepared by Dennis Mason, CPA PC<br>960-9980 email masoncpa@comcast.net | Month/Year: |
|----------------------------|----------------------------------------------------------------------------------------------------|-------------|
| INCOME                     | INIVEN                                                                                                    | NTORY       |
| Sales (Total of pink slips | Sec 1 purchases                                                                                                    | NIOKI       |
| without sales tax)         | Personal use                                                                                                    |             |
| Commissions                | Forsonal use<br>Ending inventory                                                                                                |             |
| Prizes and awards          |                                                                                                    |             |
|                            | EXPENSES                                                                                                    |             |
| Automobile                 | Gas                                                                                                    |             |
| Total miles driven         | Insurance                                                                                                    |             |
| MK miles driven            | Repairs, car wash                                                                                                    |             |
| -                          | Cost of lease                                                                                                    |             |
| Promotion                  | Seminars                                                                                                    |             |
| Advertising                | Workshops                                                                                                    |             |
| PCP                        | Meeting expenses                                                                                                    |             |
| Cards, flowers, etc        |                                                                                                    |             |
|                            | Telephone                                                                                                    |             |
| Office expenses            | Land line                                                                                                    |             |
| Supplies                   | Cellular phone                                                                                                    |             |
| Small equipment            | Internet fees                                                                                                    |             |
|                            | Postage                                                                                                    |             |
| Supplies                   | Postage and UPS                                                                                                    |             |
| Sec 2 purchases            | MK freight charges                                                                                                    |             |
| Cotton balls, wash cloths  |                                                                                                    |             |
| packing supplies           | Interest                                                                                                    |             |
| Traval                     | Bank loan                                                                                                    |             |
| Travel<br>Airfare          | Credit cards                                                                                                    |             |
| Hotel                      | Wages                                                                                                    |             |
| Taxi, shuttle, tips        | Secretary                                                                                                    |             |
| Taxi, shuttle, ups         | Secretary<br>Minor children                                                                                                    |             |
| Meals                      |                                                                                                    |             |
| While traveling            | Directors suit or                                                                                                    |             |
| Entertaining, recruiting   | or red jacket                                                                                                    |             |
|                            | Cleaning                                                                                                    |             |
| Room\booth rent            | Pro Pay fees                                                                                                    |             |
| Office at home             |                                                                                                    |             |
| Sq feet of office          | Rent paid                                                                                                    |             |
| Sq feet of home            | Utilities                                                                                                    |             |
| Original cost of home      | Homeowners insura                                                                                                    | ance        |

| Month | Year |
|-------|------|
|       |      |

| Year |  |
|------|--|
|      |  |

| Date | Destination/Purpose/Names | Odometer<br>Beginning | Odometer<br>Ending | Miles<br>Traveled |
|------|---------------------------|-----------------------|--------------------|-------------------|
|      |                           |                       |                    |                   |
|      |                           |                       |                    |                   |
|      |                           |                       |                    |                   |
|      |                           |                       |                    |                   |
|      |                           |                       |                    |                   |
|      |                           |                       |                    |                   |
|      |                           |                       |                    |                   |
|      |                           |                       |                    |                   |
|      |                           |                       |                    |                   |
|      |                           |                       |                    |                   |
|      |                           |                       |                    |                   |
|      |                           |                       |                    |                   |
|      |                           |                       |                    |                   |
|      |                           |                       |                    |                   |
|      |                           |                       |                    |                   |
|      |                           |                       |                    |                   |
|      |                           |                       |                    |                   |
|      |                           |                       |                    |                   |
|      |                           |                       |                    |                   |
|      |                           |                       |                    |                   |
|      |                           |                       |                    |                   |
|      |                           |                       |                    |                   |
|      |                           |                       |                    |                   |
|      |                           |                       |                    |                   |